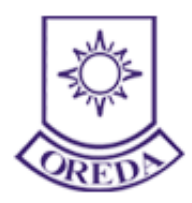

## **Recruitment for the Post of Assistant Director (Technical) , Technician and**

**Junior Assistant**

**Website: https://oredaodisha.com**

## **e-mail: oredarecruitment@gmail.com Call at: [9071123445](https://mcube.vmctechnologies.com/GrpTrackReport/4)**

## **Online Application FAQs**

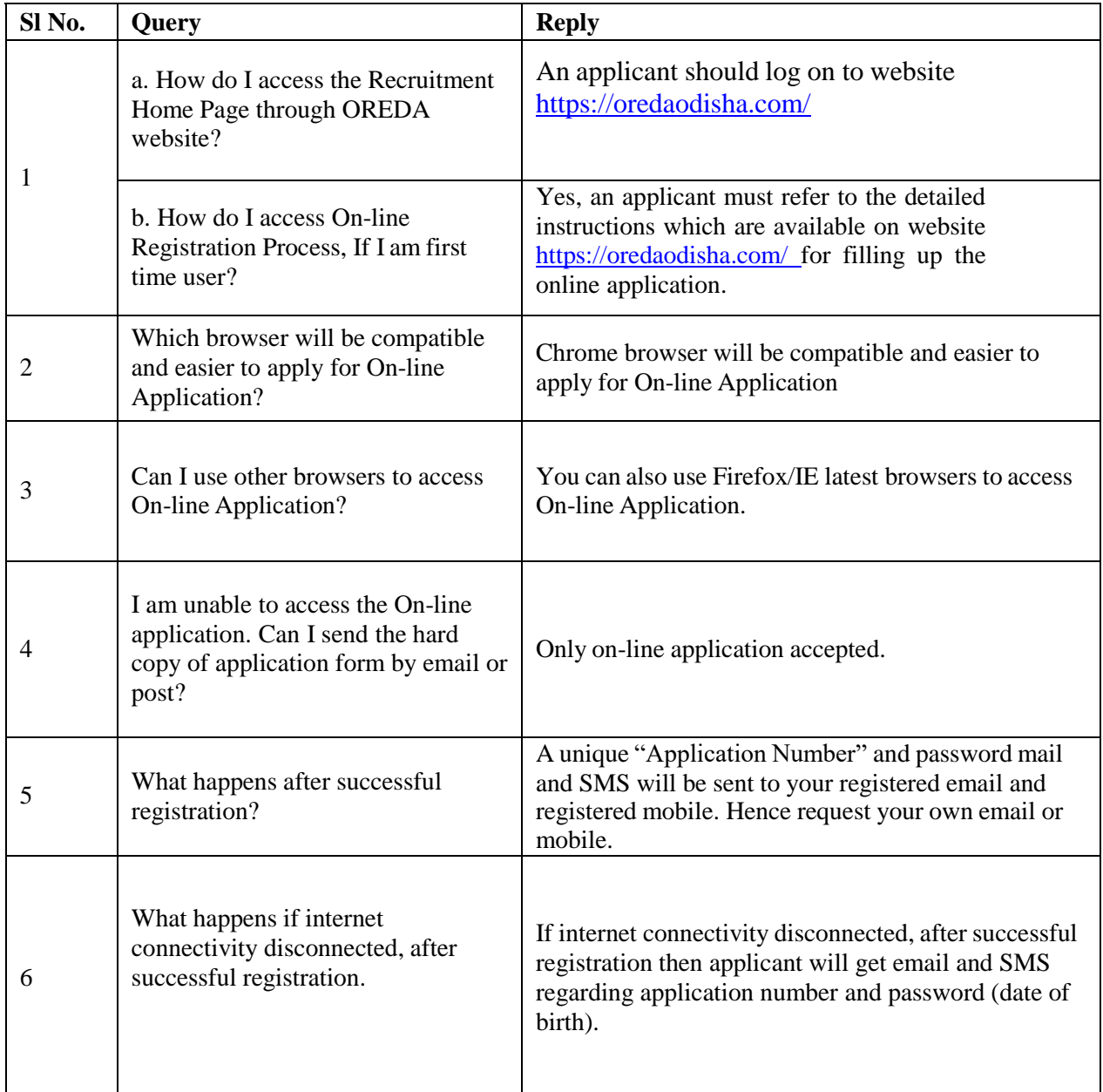

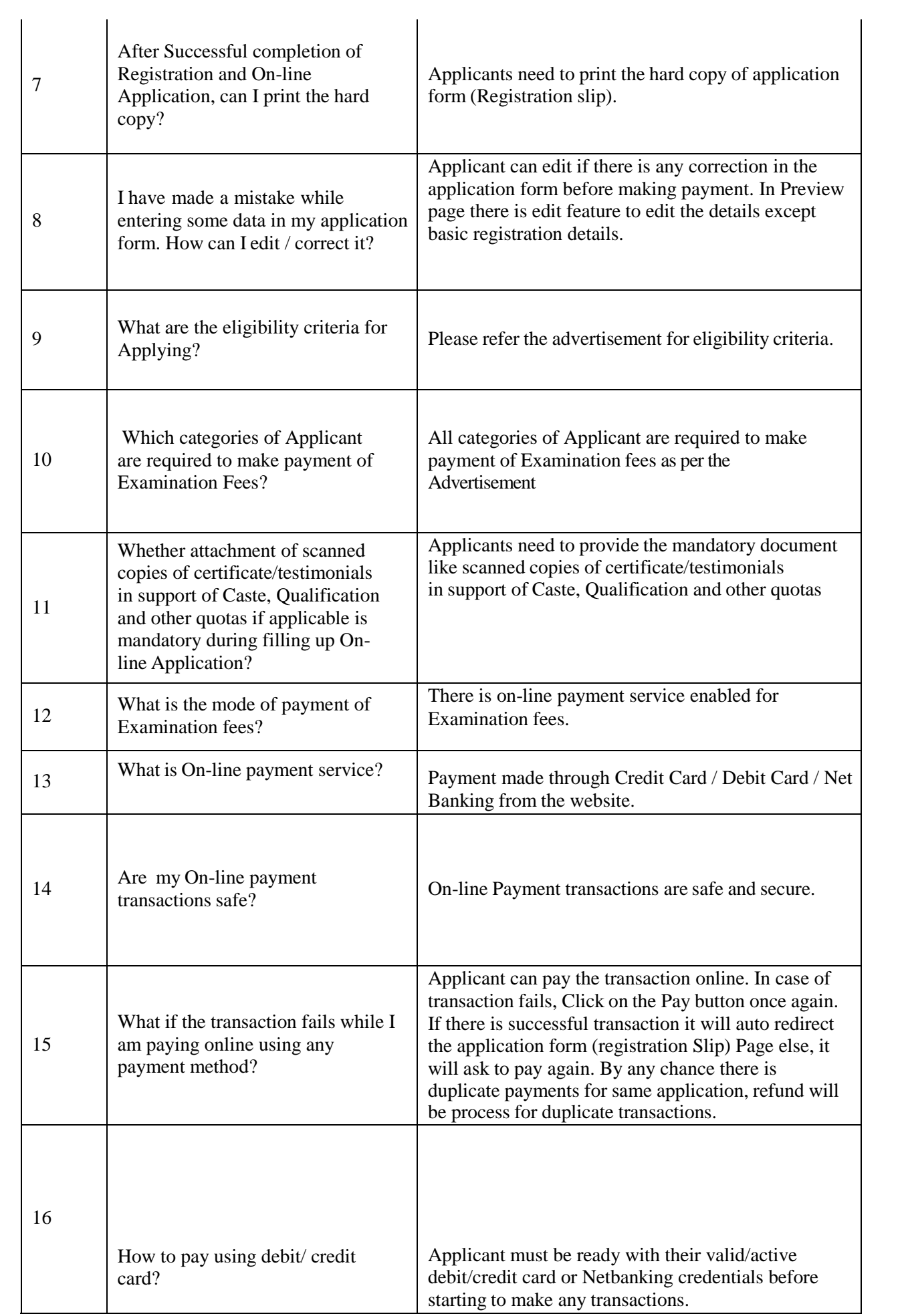

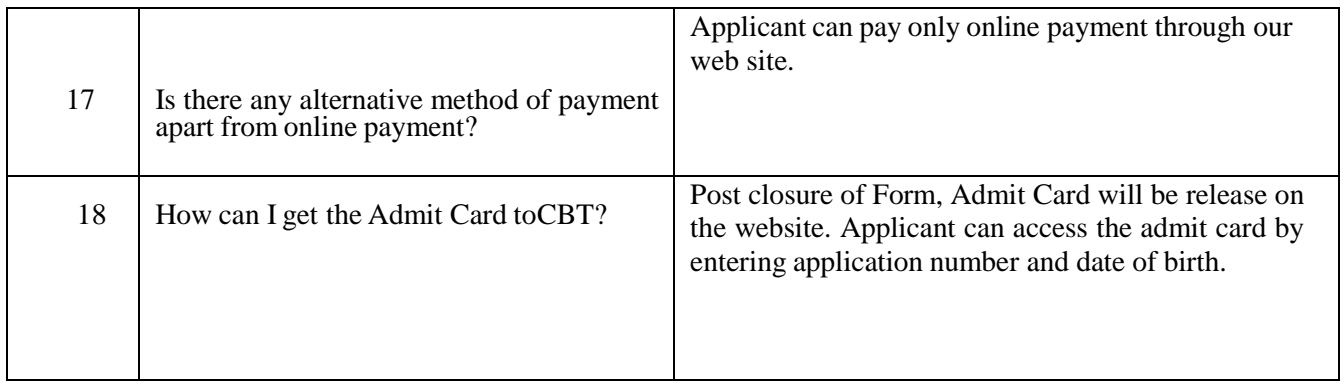

**Recruitment Team –OREDA**